# **Plan de travaux pratique de chimie quantique**

*"Réalisé dans le cadre de la formation TIC*

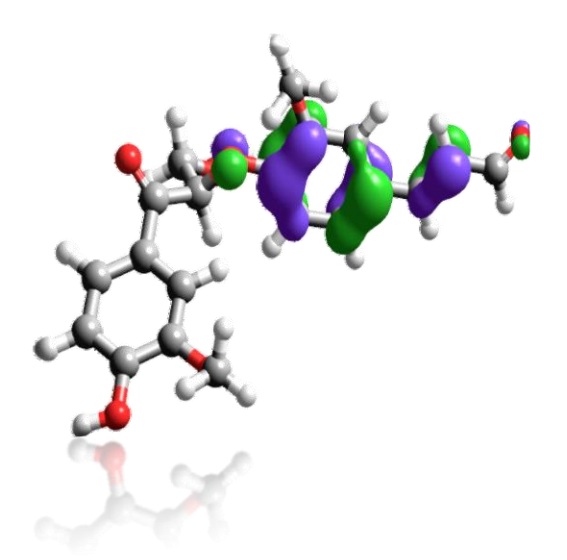

Dr. MANSOURI Hadjer

30/05/2024

# Tables des matières

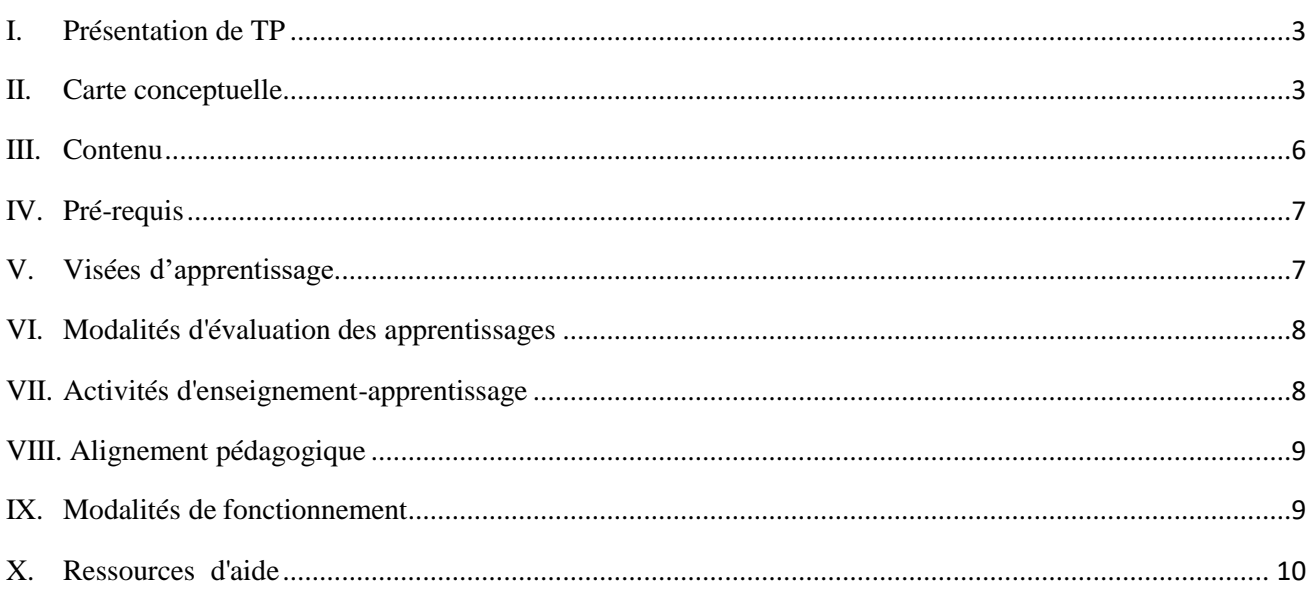

# <span id="page-2-0"></span>**I. Présentation du TP**

Le présent support du cours et les fiches de travaux pratiques de la matière « chimie quantique » sont destinés à vous, étudiants de 3ème licence chimie du département de chimie de la faculté des sciences de l'université Abou-Bekr Belkaid de Tlemcen.

Ce cours vise à vous fournir un ensemble de connaissances de base sur les méthodes les plus souvent rencontrées en modélisation moléculaire. Vous comprendrez les principes fondamentaux de la chimie quantique et de la modélisation moléculaire.

Vous apprendrez également à maîtriser les outils de modélisation en utilisant des logiciels spécifiques afin d'appliquerez diverses techniques de modélisation pour étudier les molécules. Enfin, vous développerez des compétences pratiques en modélisation, vous permettant de mettre en œuvre ces connaissances dans des contextes réels.

# **II. Carte conceptuelle**

La figure 1 permet de vous offrir une vue d'ensemble structurée des principaux travaux pratiques que nous aborderons, ainsi que les relations entre eux.

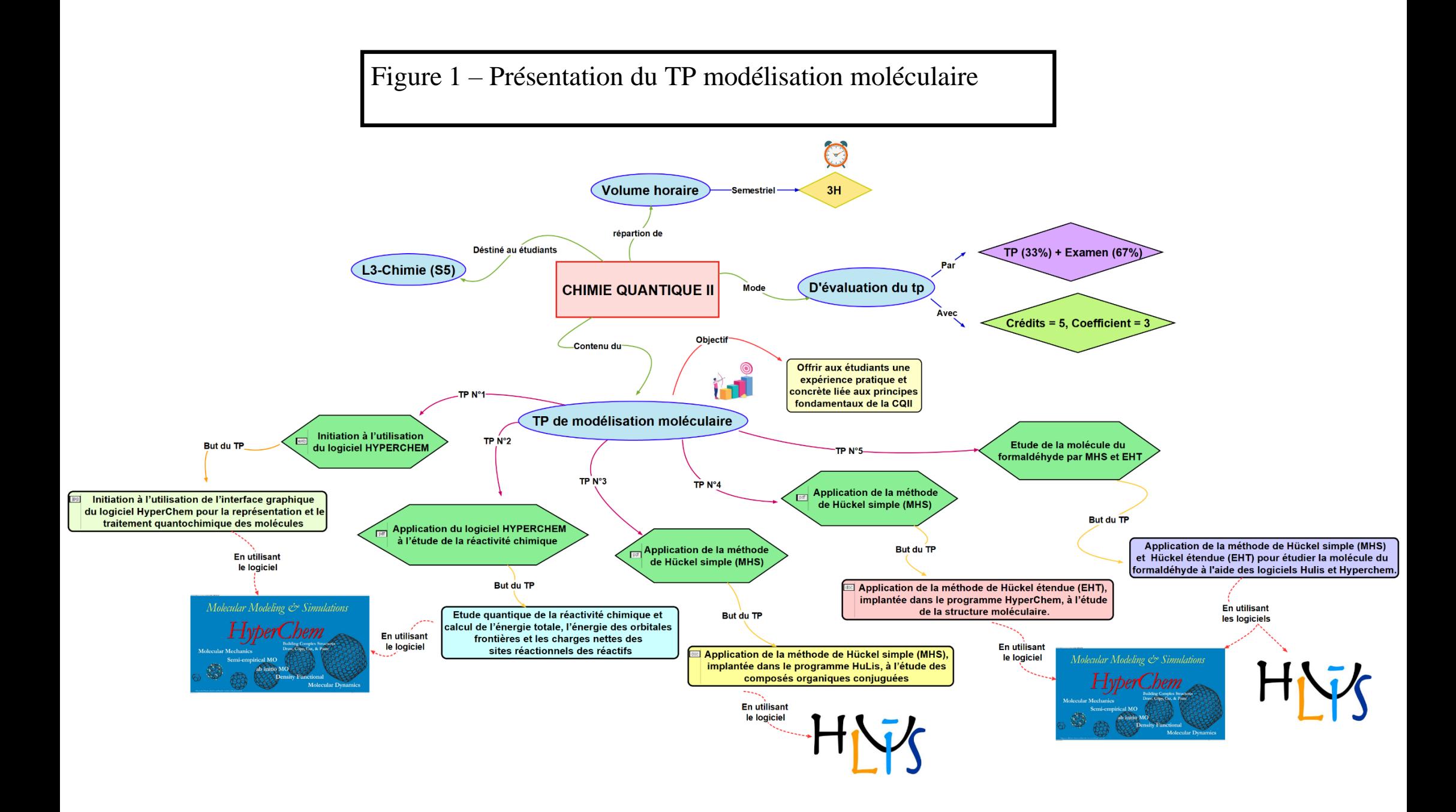

# <span id="page-4-0"></span>**III. Contenu**

Ce support de cours+TP est scindé en cinq unités d'apprentissages :

#### *Chapitre (TP) N°1 : Initiation à l'utilisation du logiciel HYPERCHEM*

Ce chapitre introduit le logiciel HyperChem, un outil de modélisation moléculaire et de chimie computationnelle. Les étudiants apprendront à installer et configurer le logiciel, ainsi qu'à naviguer dans son interface. Les bases de la création, de la visualisation et de la manipulation de structures moléculaires y sont abordées. Des exercices pratiques permettront aux utilisateurs de se familiariser avec les fonctionnalités de base telles que l'optimisation de géométrie et les calculs d'énergie.

#### *Chapitre (TP) N°2 : Application du logiciel HYPERCHEM à l'étude de la réactivité chimique*

Dans ce chapitre, les étudiants appliqueront HyperChem à l'étude de la réactivité chimique des molécules. Ils découvriront comment utiliser les fonctionnalités avancées du logiciel pour analyser des réactions chimiques, et calculer des paramètres de réactivité.

#### *Chapitre (TP) N°3: Application de la méthode de Hückel simple (MHS)*

Ce chapitre porte sur la méthode de Hückel simple (MHS), une approche théorique utilisée pour étudier les systèmes conjugués et les molécules  $\pi$ -électroniques. Les étudiants apprendront les principes fondamentaux de la MHS, y compris la construction et la résolution des matrices de Hückel. Des applications pratiques montreront comment cette méthode peut être utilisée pour prédire les énergies des orbitales moléculaires et les densités électroniques dans des hydrocarbures aromatiques simples.

#### *Chapitre (TP) N°4: Application de la méthode de Hückel étendue (EHT)*

La méthode de Hückel étendue (EHT) est une extension de la méthode de Hückel qui inclut des interactions plus complexes entre les atomes. Ce chapitre explique les concepts théoriques derrière l'EHT et comment elle améliore les prédictions par rapport à la MHS. Les étudiants apprendront à appliquer cette méthode à des systèmes organiques et inorganiques et à interpréter les résultats des calculs d'énergie et des structures électroniques.

#### *Chapitre (TP) N°5 : Etude de la molécule du formaldéhyde par MHS et EHT*

Ce chapitre est consacré à l'analyse détaillée de la molécule de formaldéhyde (CH₂O) en utilisant deux approches théoriques importantes : la méthode de Hückel simple (MHS) et la méthode de Hückel étendue (EHT).

# <span id="page-5-0"></span>**IV. Pré-requis**

Pour pouvoir tirer le maximum de ce TP il faut connaître :

- $\checkmark$  Les notions de base de chimie.
- $\checkmark$  Quelques notions de la réactivité chimique
- $\checkmark$  Notions de la mécanique quantique appliquée aux atomes et aux molécules.

Pour tester ces deux pré-requis, un test est attribué à la fin suivie par des ressources de réorientation en cas d'échec.

# **V. Visées d'apprentissage**

La compétence visée par ce TP, dans son ensemble, est *« L'utilisation des outils de modélisation moléculaire et des méthodes théoriques pour analyser et prédire les propriétés et la réactivité des molécules».*

Le TP de modélisation moléculaire vise à :

- $\checkmark$  En termes de connaissances,
- Connaissance des logiciels de chimie quantique: Savoir installer, configurer et utiliser des logiciels.
- Comprendre les concepts fondamentaux de la réactivité chimique et des mécanismes réactionnels.
- Comprendre les principes de base de la MHS et l'appliquer pour étudier les systèmes conjugués et les molécules  $\pi$ -électroniques.
- Apprendre les concepts avancés de l'EHT et l'utiliser pour des analyses plus précises des structures électroniques des molécules.
- En termes de savoir-faire,
- Utilisation des outils de visualisation moléculaire: être capable de créer, visualiser et manipuler des structures moléculaires en trois dimensions.
- Exécution de calculs d'énergie: Réaliser des calculs pour déterminer les configurations énergétiquement favorables de molécules.
- Construction et résolution de matrices de Hückel : Être capable de construire et de résoudre des matrices

de Hückel pour diverses molécules, et interpréter les résultats obtenus.

- Interprétation et présentation des résultats : Savoir analyser les résultats obtenus des simulations et des calculs, et les présenter de manière claire et concise.
- $\checkmark$  En termes de savoir-être

 Développer des compétences pour résoudre des problèmes en chimie quantique en utilisant diverses approches théoriques et pratiques.

 Développer la capacité d'apprendre de manière autonome l'utilisation de nouveaux logiciels et l'application de nouvelles méthodes en chimie quantique.

# **VI. Modalités d'évaluation des apprentissages**

Les modalités d'évaluation des travaux pratiques de modélisation moléculaire, qui fait partie de la matière "CQII" (Chimie Quantique II), considèrent que la moyenne de TPMM sera intégrée comme la note du second contrôle continu (CC) de CQII.

### **VII. Activités d'enseignement-apprentissage**

#### **1. Introduction et Familiarisation avec les Outils**

#### **Séance d'Introduction au Logiciel HyperChem :**

- o Présentation du logiciel et de ses fonctionnalités.
- o Installation et configuration.
- o Navigation dans l'interface utilisateur.
- o **Activité d'Apprentissage :** Exercice de prise en main avec des molécules simples pour apprendre à créer, visualiser et manipuler des structures moléculaires.

#### **2. Application de la Méthode de Hückel Simple (MHS)**

- **Atelier sur la Méthode de Hückel Simple :**
	- o Explication des principes de base de la méthode de Hückel simple.
	- o Construction et résolution de matrices de Hückel pour des systèmes conjugués.
	- o **Activité d'Apprentissage :** Application de la MHS à des molécules comme le butadiène et le benzène, interprétation des énergies des orbitales moléculaires.

#### **3. Application de la Méthode de Hückel Étendue (EHT)**

- **Séance sur la Méthode de Hückel Étendue :**
	- Concepts avancés de la méthode de Hückel étendue.
- o Paramétrisation et calculs pour des molécules.
- o **Activité d'Apprentissage :** Étude comparative de la structure électronique du formaldéhyde par MHS et EHT.

# <span id="page-7-0"></span>**VIII. Alignement pédagogique.**

La compétence visée repose sur les trois piliers : savoir ; savoir-faire et savoir être tous ces piliers sont nécessaires et nécessitent des méthodes pour pouvoir les atteindre et des évaluations pour tester votre compréhension et se renseigner sur l'atteinte des objectifs.

Pour les savoirs incontournables, vous allez les acquérir via une méthode transmissive car c'est la méthode la plus efficace pour emmagasiner des connaissances et les concepts théoriques, des démonstrations vont vous aider également pour la mémorisation des concepts. Mais il ne suffit pas de les connaître, vous devrez aussi les comprendre, votre compréhension sera testée à travers des questions théoriques ainsi que des quiz en ligne et de simples exemples d'application.

Pour les savoir-faire, tels que l'application des règles et des concepts afin de passer à la conception d'un système, je vais vous mettre en situation d'application à travers des exercices et des problèmes à résoudre, vous allez travailler en collaboration et essayer de comparer vos résultats afin de tirer profit des échanges entre vous.

#### **IX. Modalités de fonctionnement**

Le déroulement du cours est assuré en hybride, en présentiel (en classe) et à distance via la plateforme d'enseignement à distance qui va vous permettre, le cas échéant, de revoir ou d'approfondir les concepts vus en présentiel et de surmonter les difficultés rencontrées. C'est une condition pour pouvoir contribuer positivement à la réalisation des activités collectives et de réaliser les activités distancielles dans les limites des échéances communiquées.

#### **1. Organisation des Séances de TP**

#### **Durée et Fréquence des Séances :**

- o Chaque séance de TP dure 3 heures.
- o Les séances se tiennent une fois par 15 jours.

# **2. Matériel et Logiciels**

#### **Accès aux Logiciels :**

- o HyperChem et tout autre logiciel de modélisation requis sont installés sur les ordinateurs du laboratoire.
- o Les étudiants peuvent également installer les logiciels sur leurs ordinateurs personnels si possibles.

#### **Documentation et Ressources :**

o Des manuels d'utilisation et des tutoriels pour HyperChem sont fournis.

#### **3. Déroulement des Séances**

#### **Introduction et Objectifs :**

o Chaque séance commence par une introduction par l'enseignant, expliquant les objectifs et les activités prévues.

#### **Application :**

o Les étudiants réalisent les exercices du TP sous la supervision des enseignants qui sont disponibles pour aider à résoudre les problèmes techniques.

#### **Compte rendu :**

o À la fin de chaque séance, un compte rendu est organisé pour évaluer les concepts abordés pendant la séance.

# **X. Ressources d'aide**

Des ressources sont mises à votre disposition sur la plateforme :

<span id="page-8-1"></span><span id="page-8-0"></span> $\checkmark$  Le manuel d'utilisation du logiciel : cette ressource est indispensable car vous allez l'utiliser pour pouvoir réaliser vos TP